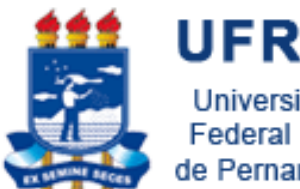

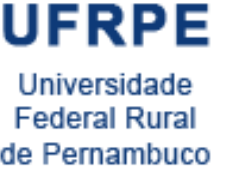

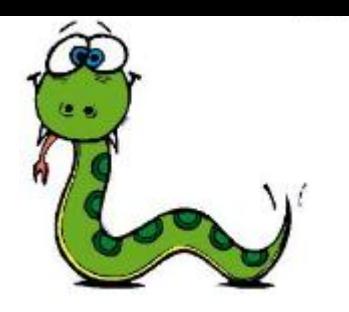

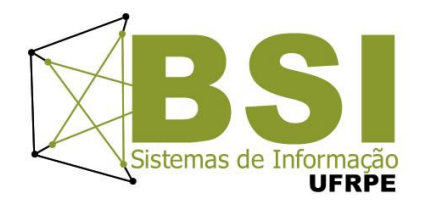

# Pesquisa Sequencial e Binária

Prof. Wylliams Barbosa Santos wylliamss@gmail.com Introdução à Programação

Crédito de Conteúdo: Professora Ceça Moraes

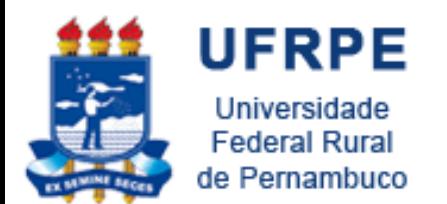

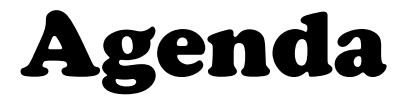

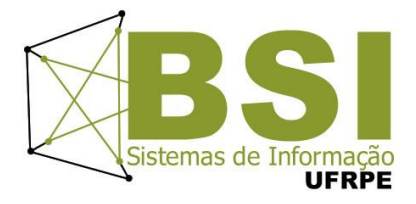

- Pesquisa Sequencial
- Noções de complexidade
- Pesquisa Binária

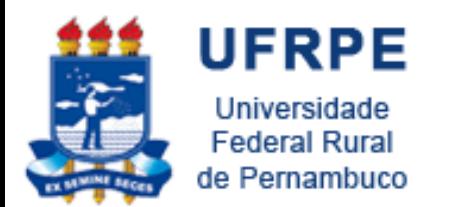

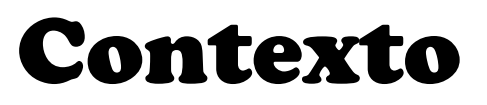

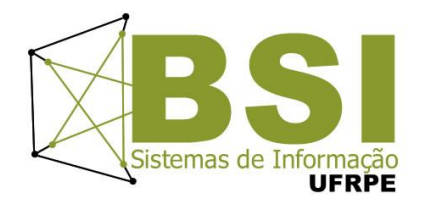

- Diferentes estratégias para pesquisa (busca) de um elemento específico em um conjunto de dados.
	- **Lista, array, coleção**
- Operação **importante**, encontrada com muita freqüência em diversas aplicações
- Dois métodos mais conhecidos:
	- **Busca Seqüencial linear**
	- **Busca Binária**

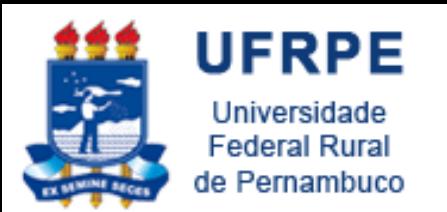

Pesquisa Sequencial

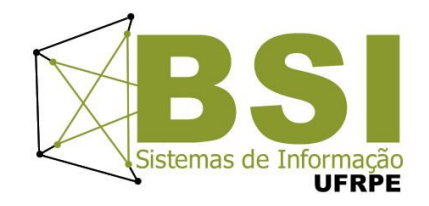

- Forma **mais simples** de realizar pesquisas.
- **Metodologia:**
	- **Pesquisa bem sucedida:**

É efetuada a verificação de cada elemento do conjunto, sequencialmente, até que o elemento desejado seja encontrado;

– **Pesquisa mal sucedida:**

Todos os elementos do conjunto tenham sido verificados sem que o elemento procurado tenha sido encontrado;

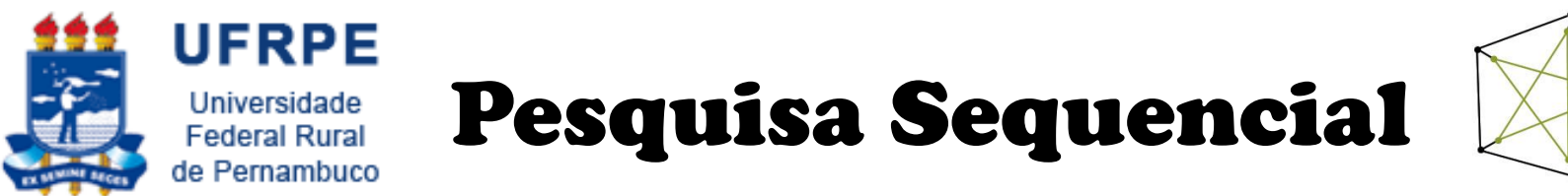

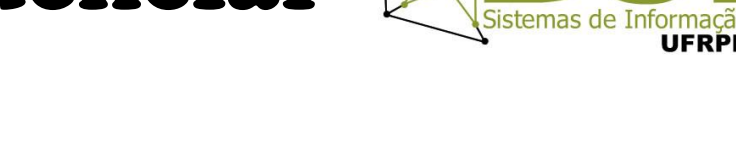

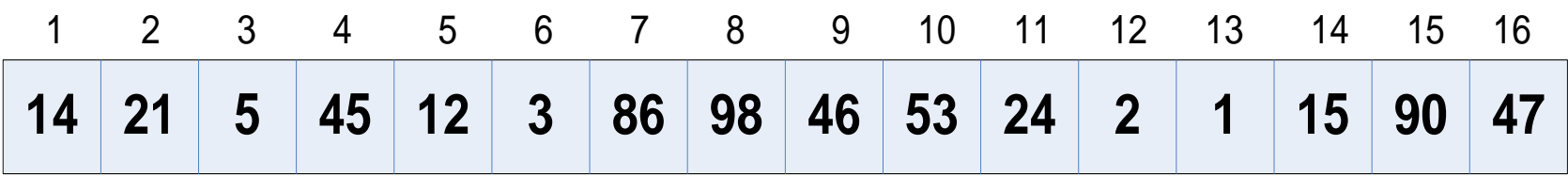

#### • **Questão 1:**

– O elemento 90 está presente no vetor?

- **Questão 2:**
	- Quantas comparações são necessárias para achar o elemento 90?

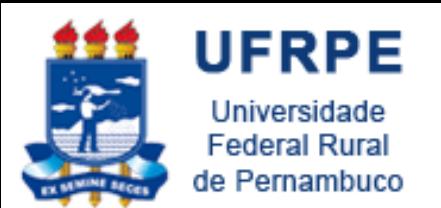

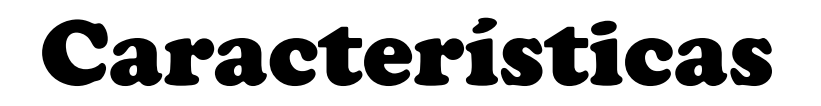

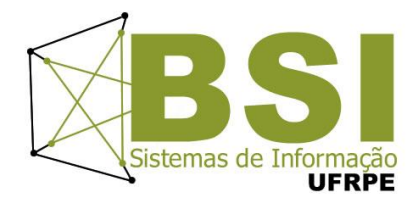

• Algoritmo extremamente **simples**

- Pode ser muito **ineficiente** quando o conjunto de dados se torna muito **grande**
	- **Alto** número de comparações

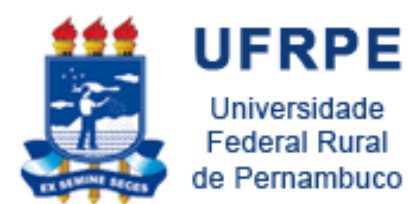

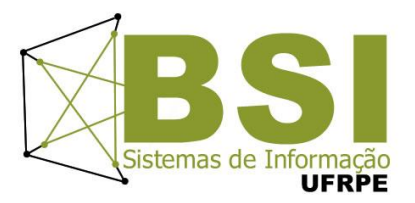

## **COMPLEXIDADE DE ALGORITMOS**

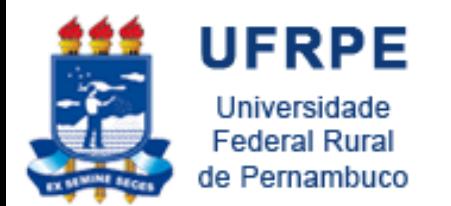

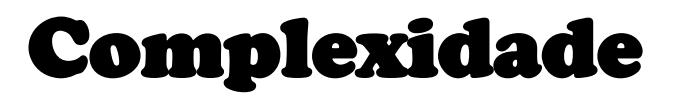

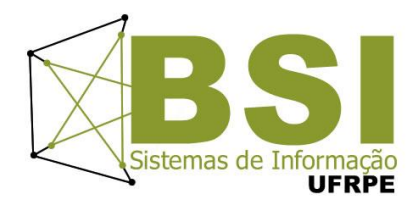

- A Complexidade de um Algoritmo consiste na "**quantidade de trabalho"** necessária para a sua execução, expressa em função das operações fundamentais.
	- Operações críticas variam de acordo com o **algoritmo**, e em função do **volume de dados**
	- Por exemplo, na pequisa sequencial é fundamental as **comparações** entre elementos

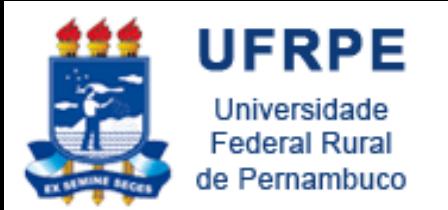

#### Complexidade

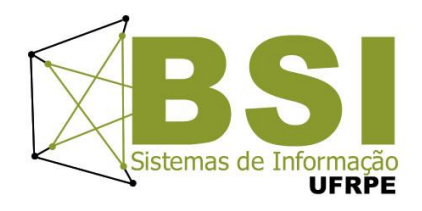

- Um algoritmo serve para resolver um determinado problema, e os problemas têm sempre uma **entrada de dados** (**E**)
- O tamanho de **E (N elementos)** afeta diretamente o **tempo de resposta** do algoritmo
- Dependendo do problema, já existem alguns **algoritmos prontos**, ou que podem ser adaptados
	- **Decisão: qual algoritmo escolher?**

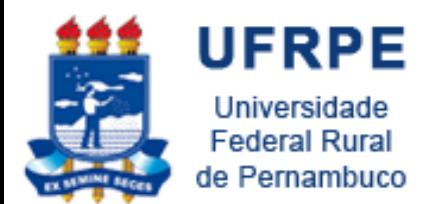

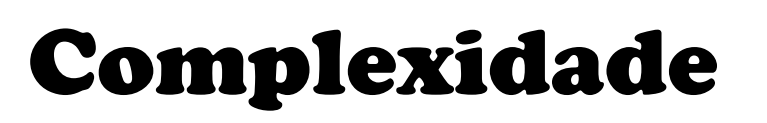

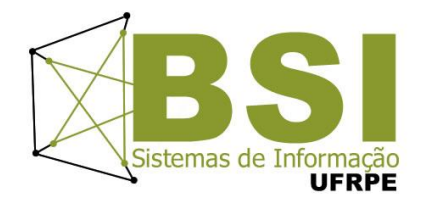

- A **complexidade** de um algoritmo pode ser dividida em:
	- **Complexidade Espacial:** quantidade de **recursos** utilizados para resolver o problema
	- **Complexidade Temporal**: quantidade de tempo utilizado. Pode ser visto também como o **número de passos**  necessários para resolver determinado problema
- Em ambos os casos, a complexidade é medida de acordo com o **tamanho dos dados de entrada** (**N**)

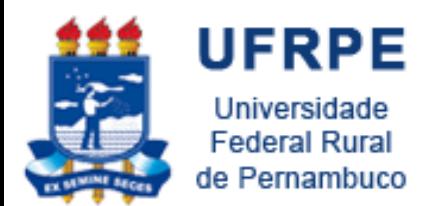

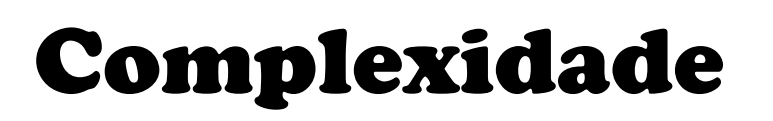

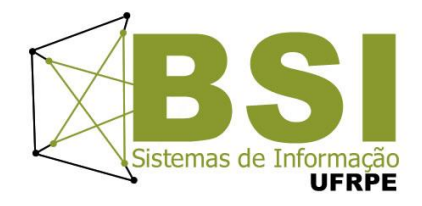

• Definimos a **expressão matemática de avaliação do tempo de execução** de um algoritmo como sendo uma **função que fornece o número de passos efetuados** pelo algoritmo a partir de uma certa **entrada**

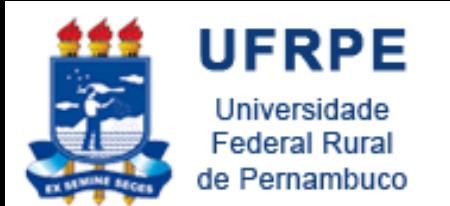

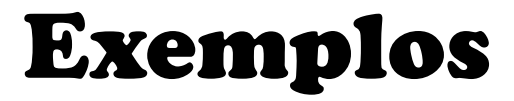

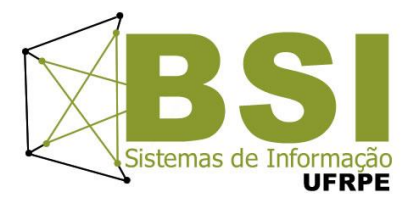

• **Soma de vetores**

para I de 1 até N faça **S[I] ← X[I] + Y[I]**

fimpara

• **Número de passos = número de somas (N somas)** – Ordem de N ou **O(N)**

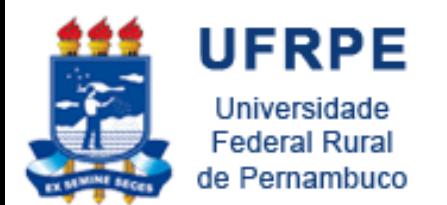

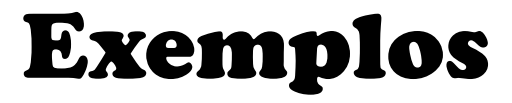

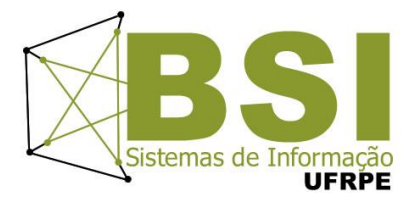

• **Soma de matrizes**

para I de 1 até N faça para J de 1 até N faça **C[I,J] ←A[I,j] + B[I,J]** fimpara

fimpara

• **Número de passos = número de somas (N\*N somas)** – Ordem de N<sup>2</sup> ou **O(N<sup>2</sup> )**

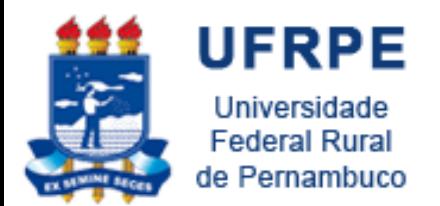

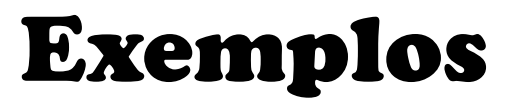

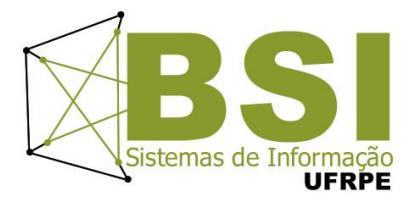

- **Produto de matrizes** para I de 1 até N faça para J de 1 até N faça  $P[I,J] \leftarrow 0$ para K de 1 até N faça **P[I,J] ← P[I,J] + A[I,K] \* B[K,J]** fimpara fimpara Fimpara
- **Número de passos = Número de operações de somas e produtos (N\*N\*N)**
	- Ordem de N<sup>3</sup> ou **O(N<sup>3</sup> )**

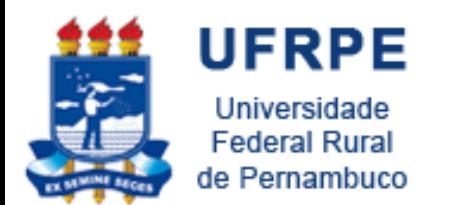

Tipos

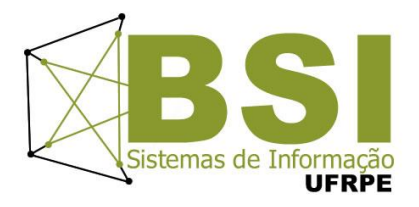

• A complexidade pode ser qualificada quanto ao seu comportamento como:

#### – **Polinomial**

• à medida em que N aumenta o fator que estiver sendo analisado (tempo ou espaço) aumenta **linearmente**

#### – **Exponencial**

• A medida que N aumenta o fator que estiver sendo analisado (tempo ou espaço) aumenta **exponencialmente**

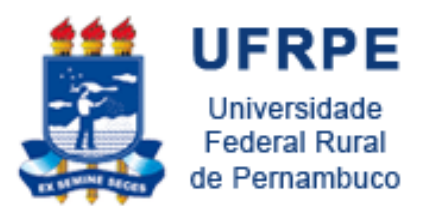

## Complexidade de Algoritmos

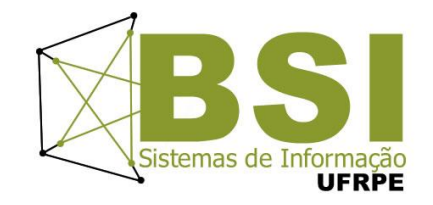

• Existem três escalas de complexidade:

– **Melhor Caso**

– **Caso Médio**

– **Pior Caso**

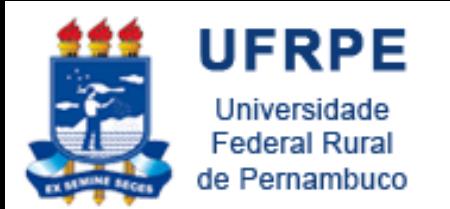

## Melhor Caso

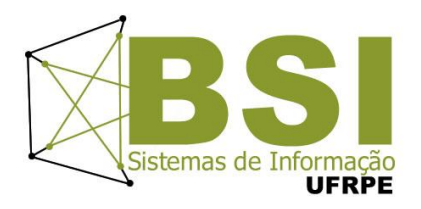

- Representado pela letra grega **Ω (Ômega)**
- É o **menor tempo** de execução em uma entrada de tamanho N
- É **pouco usado**, por ter aplicação em poucos casos
- Exemplo
	- Se tivermos uma lista de N números e quisermos executar uma **busca sequencial** assume-se que a complexidade no melhor caso é de **N = 1**
	- **f(N) = Ω (1) = 1**, pois assume-se que o número estaria logo na primeira posição da lista

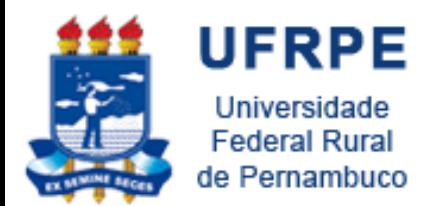

Caso Médio

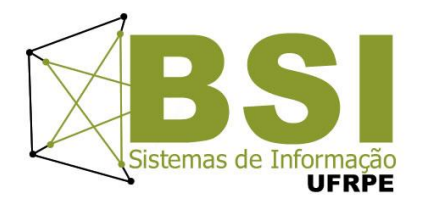

- Definido pela letra grega **θ (Theta)**
- Dos três, é o mais **difícil** de se determinar
- Deve-se obter a **média** dos tempos de execução de todas as entradas de tamanho 1, 2,... até N, ou baseado em probabilidade de determinada situação ocorrer

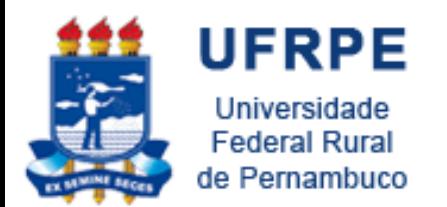

Pior Caso

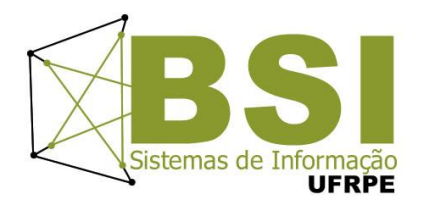

- Representado pela letra grega **O (***O* **maiúsculo. Trata-se da letra grega** *ômicron* **maiúscula)**
- É o método **mais fácil** de se obter
	- Baseia-se no maior tempo de execução sobre as entradas de tamanho N
- Exemplo:
	- Se tivermos uma lista de N números e quisermos executar uma **busca sequencial** assume-se que a complexidade no pior caso é **f(N) = O (N) = N**, pois assume-se que o número estaria no pior caso, no final da lista

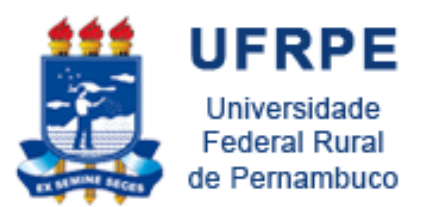

## Busca Sequencial Complexidade

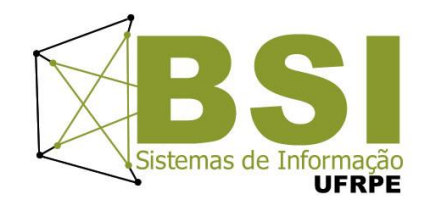

- **Pior Caso**: é quando é necessário realizar **N** comparações (onde **N** é o número de elementos)
	- Qual o cenário de pior caso possível?
	- O elemento procurado na **última** posição
- **Melhor Caso**: é quando é necessário realizar somente **uma** comparação
	- Qual o cenário de melhor caso possível?
	- O elemento procurado na **primeira** posição
- **Caso Médio**: (Pior Caso + Melhor Caso)/2

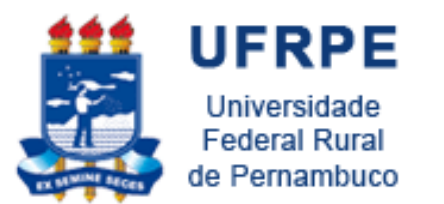

### Busca Sequencial Complexidade

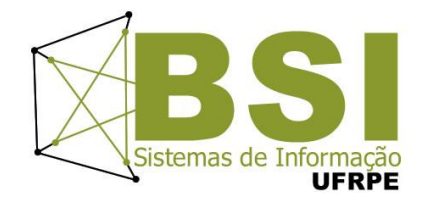

- **Pior Caso**: n comparações
	- $-$  O(n) = n
- **Melhor Caso**: uma comparação – **Ω(1) = 1**
- **Caso Médio**: (Pior Caso + Melhor Caso)/2  $- \theta(n) = (n + 1)/2$

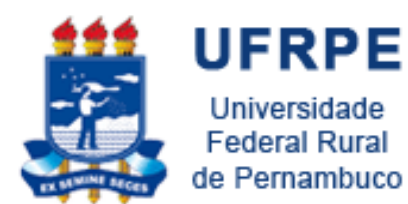

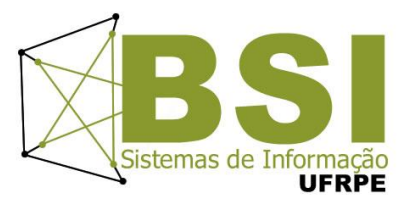

## **BUSCA BINÁRIA**

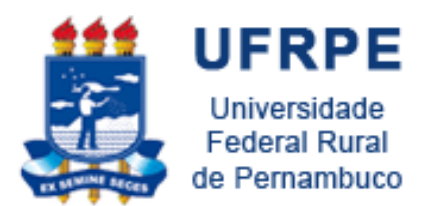

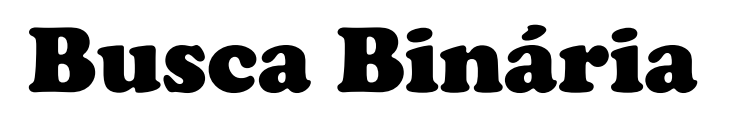

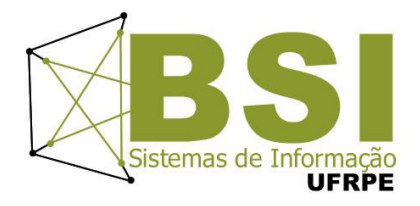

- Algoritmo de busca em vetores com acesso **aleatório** aos elementos
- Parte do pressuposto de que o vetor está **ordenado**
- Realiza sucessivas **divisões** do vetor e compara o elemento buscado (chave) com o elemento no **meio** do segmento
- 3 opções:
	- Se igual, a busca termina com **sucesso**
	- Se o elemento do meio for menor que o elemento buscado, então a busca continua na **metade posterior** do vetor.
	- Se o elemento do meio for menor que a chave, a busca continua na **metade anterior** do vetor

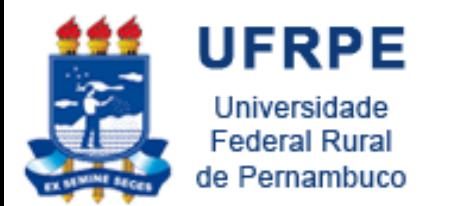

Busca Binária Metodologia

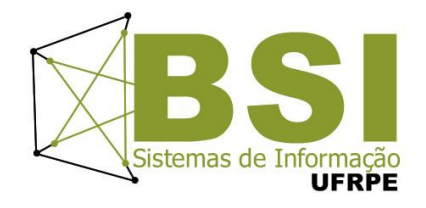

- 1) Checar onde está o **ponto médio** do vetor.
- 2) Comparar o **elemento do ponto médio (EPM)** com elemento **chave**.
- 3) Continuar a pesquisa da seguinte forma:
	- Se **chave=EPM**, então a pesquisa pára com sucesso, pois achou o dado desejado!
	- Se **chave<EPM** realizar a pesquisa no sub-vetor **à esquerda** do EPM, partindo do **passo 1**.
	- Se **chave>EPM** realizar a pesquisa no sub-vetor **à direita** do EPM, partindo do **passo 1**.

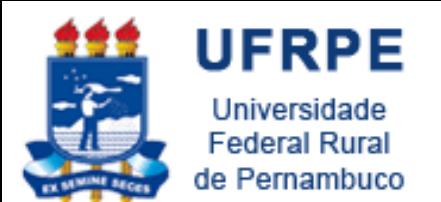

Exemplo

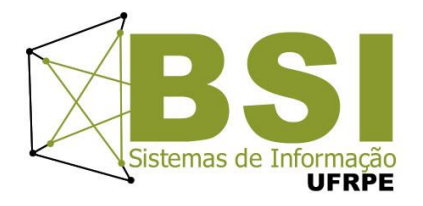

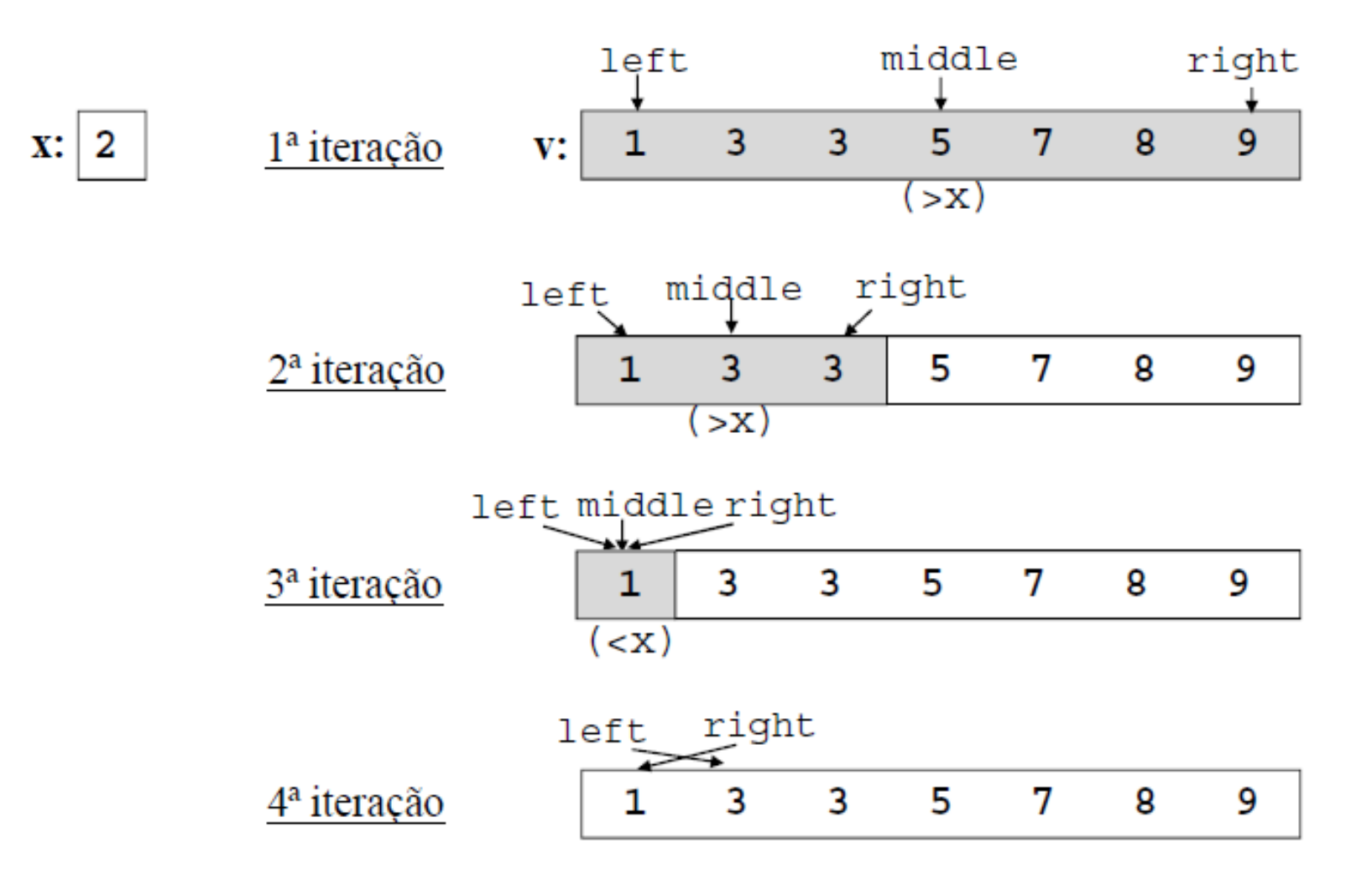

**vetor a inspecionar vazio** ⇒ **o valor 2 não existe no vetor original !**

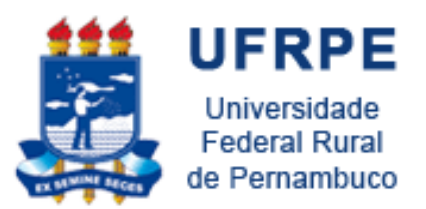

### Exemplo de Busca Binária

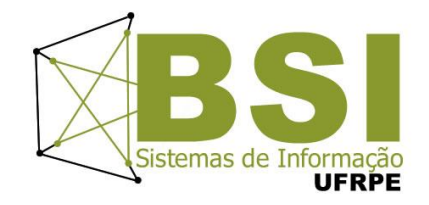

Exemplo Inicial:

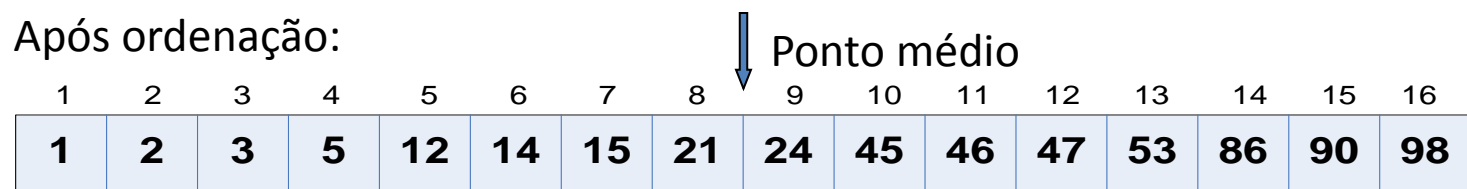

**Pergunta**: Como verificar se o **elemento 90** está presente no vetor acima?

**Pergunta**: **Quantas comparações são necessárias para achar o elemento 90?**

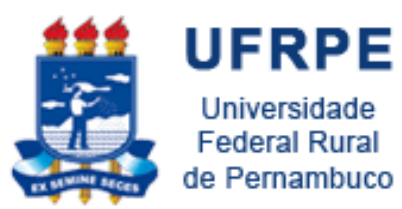

### Exemplo de Busca Binária

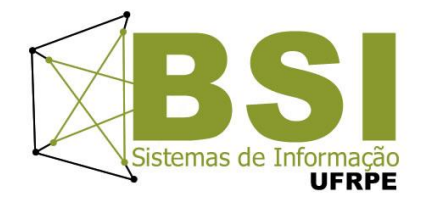

• Procurando pelo elemento 90

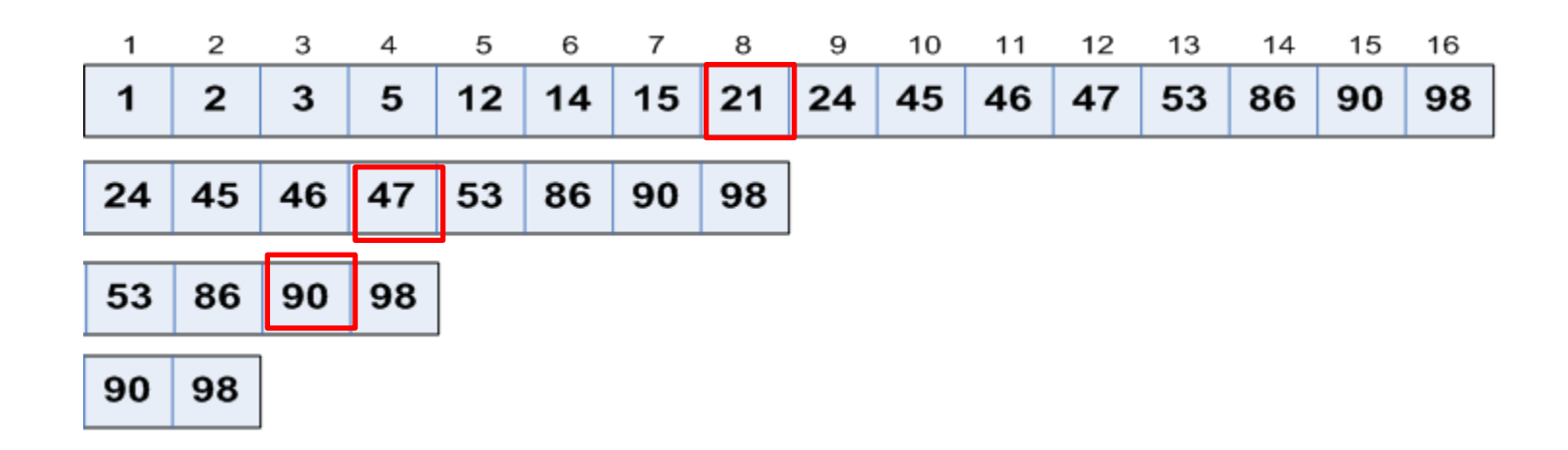

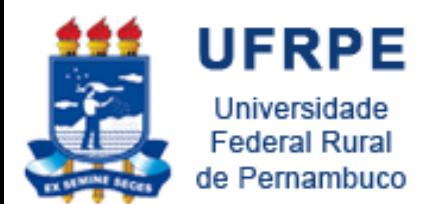

### Busca Binária

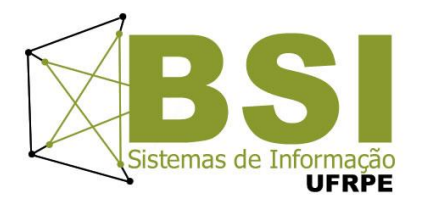

• Divide-se o vetor como se este fosse uma "**árvore**"

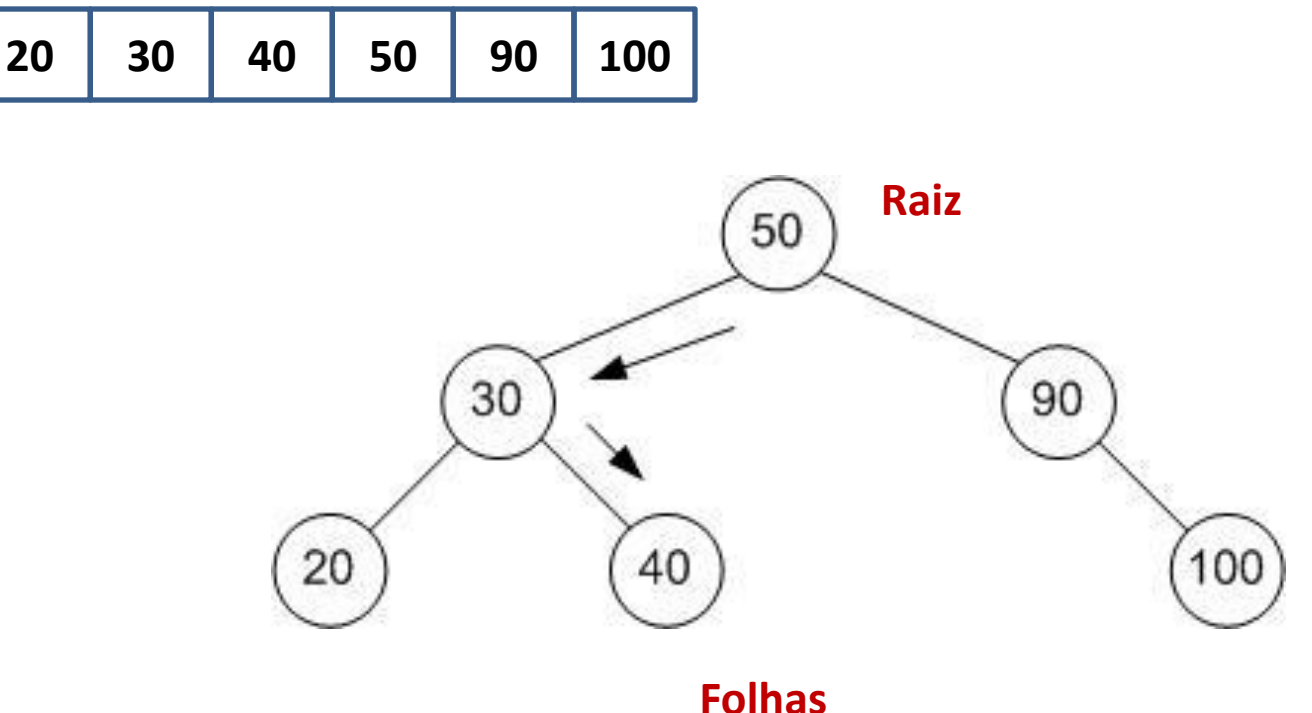

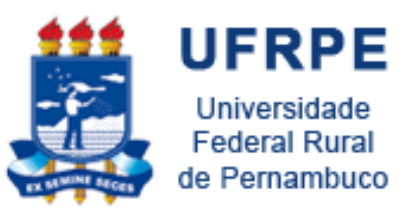

## Complexidade da Busca Binária

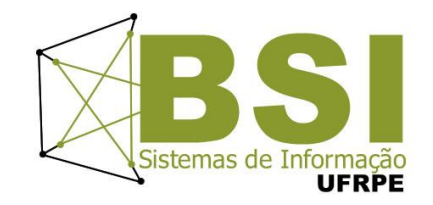

 **Pior Caso:** quando o dado desejado encontra-se na folha da árvore (**nas pontas**) ou não existe. **O(log2N)**

 **Melhor Caso**: quando o elemento procurado corresponde a exatamente o elemento do meio do vetor (raiz da árvore). **Ω(1)**

- **Caso Médio**: quando o dado desejado encontra-se próximo do "meio" da árvore. **θ(log2N)**
- **o** Lembrando que  $log_2 N = e \Rightarrow 2^e = N$

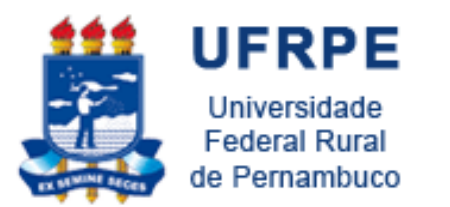

## Complexidade da Busca Binária

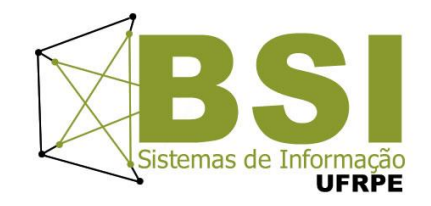

- Para um vetor de 8, é necessário apenas 3 comparações para se encontrar a chave no pior caso:
- Exemplo: localizar a chave **2** no vetor:
	- 11 21 34 39 41 45 89 98
	- **Comparação 1**: **11 21 34 39 41 45 89 98**
	- **Comparação 2**: **11 21 34 |** 39 41 45 89 98
	- **Comparação 3**: **11 |** 21 34 39 41 45 89 98

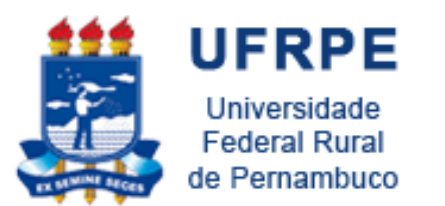

## Complexidade da Busca Binária

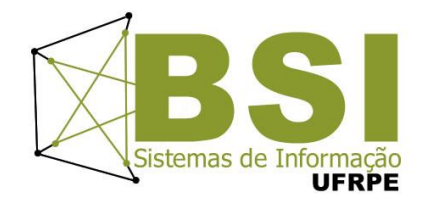

• Exemplo: localizar o valor 0 (zero)

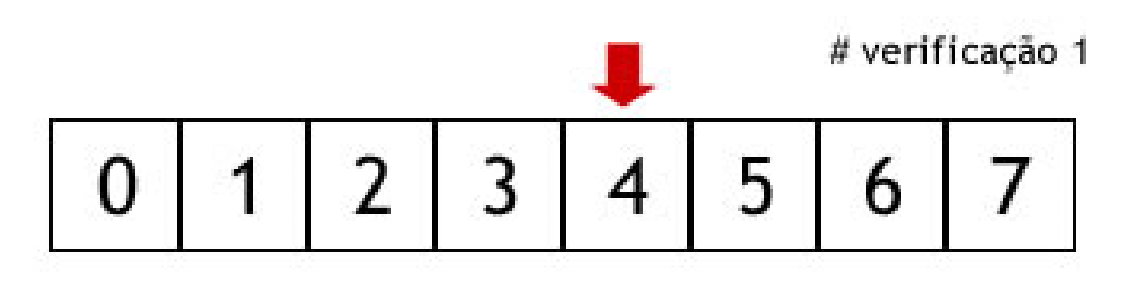

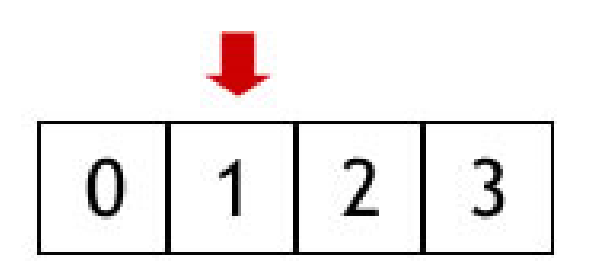

# verificação 2

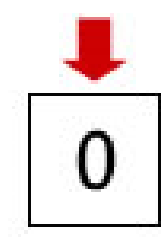

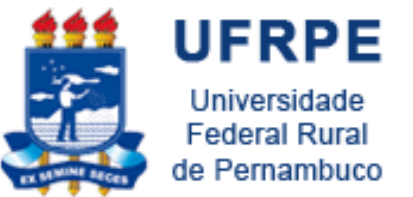

## Qual das duas buscas é melhor?

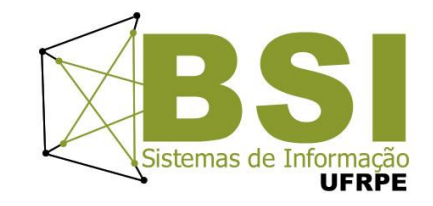

- Para uma lista com  $N = 1000$ , o algoritmo de pesquisa **sequencial** irá executar **1000** comparações no pior caso, e cerca de **500** operações no caso médio;
- Por sua vez, o algoritmo de pesquisa **binária** irá executar **10** comparações no pior caso, para o mesmo N. (**log21000 ≈ 10**)
	- O logaritmo de base 2 aparece porque divide-se o intervalo de busca pela metade: 1000, 500, 250, 125, 63, 32, 16, 8, 4, 2, 1 (**10 divisões**)

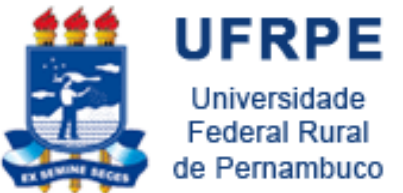

## Qual das duas buscas é melhor?

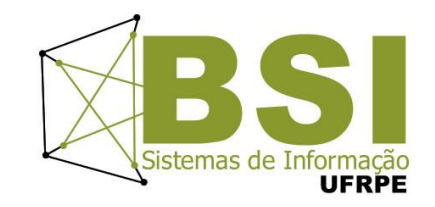

- O algoritmo de pesquisa binária assume que a lista está **ordenada**
	- Ordenar uma lista também tem um **custo**, geralmente **superior** ao custo da pesquisa sequencial.
- Se for para fazer uma só pesquisa, **não vale à pena ordenar a lista**
- Por outro lado, se pretende-se fazer muitas pesquisas, o esforço da ordenação **pode valer a pena**

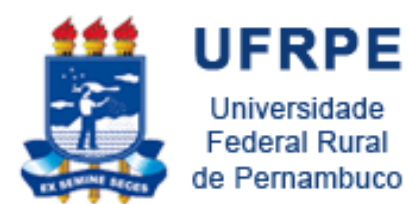

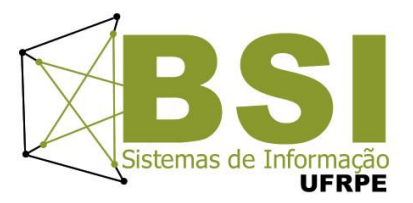

## **EXERCÍCIOS**

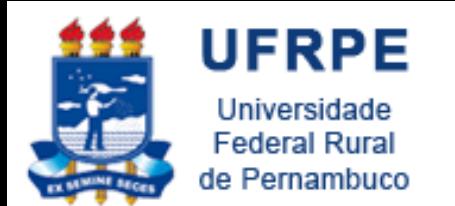

Exercício

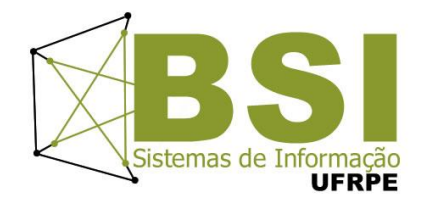

1. Faça um programa em python que realize a pesquisa sequencial em uma lista de números inteiros. Peça para o programa ler os números até que o valor -999 seja digitado. Em seguida o programa deve pedir para o usuário digitar o número a ser procurado na lista e efetuar a busca sequencial, informando se o mesmo foi ou não encontrado e se foi, em qual posição da lista este se encontra.

2. Refaça o programa anterior para usar o algoritmo de busca binária.

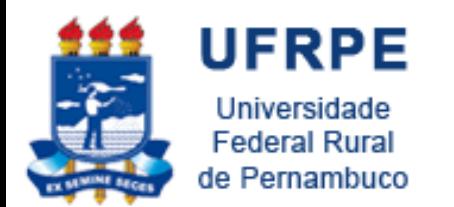

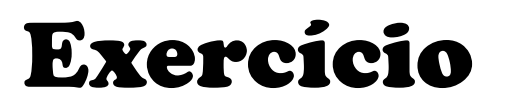

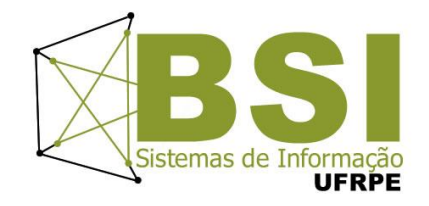

3. Implementar a busca e remoção da agenda, buscando por nome e telefone. Implementrar a busca de duas formas (sequencial ou binária)

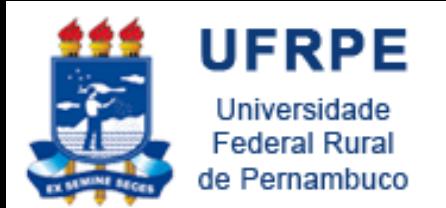

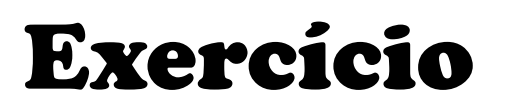

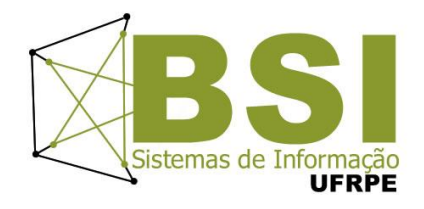

Considere o vetor com 11 elementos abaixo e diga quantas comparações de igualdade realizam os algoritmos de Busca Linear e **Busca Binária, na tentativa de se encontrar** no vetor os valores:

- $a)3$
- $b)25$
- c)  $70$

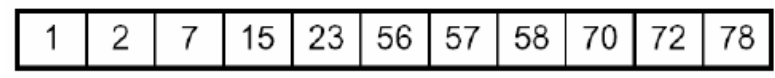

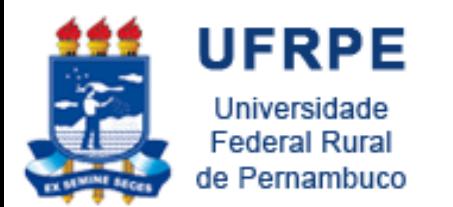

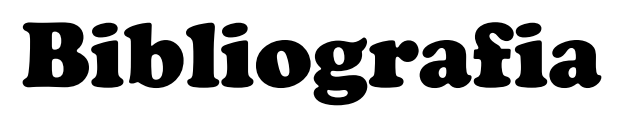

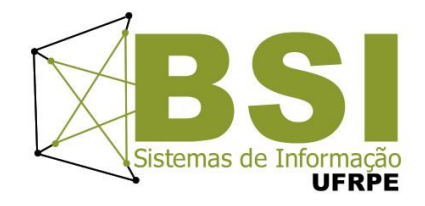

- Cormen, Thomas H. et. al. Algoritmos: Teoria e Prática. Editora Campus, 2002.
- Ziviani, Nivio. Projeto de Algoritmos. Editora Nova Fronteira, 2004.
- Complexidade (Prof. Jones Albuquerque)
	- [http://www.cin.ufpe.br/~joa/menu\\_options/school/cursos/ppd/](http://www.cin.ufpe.br/~joa/menu_options/school/cursos/ppd/aulas/complexidade.pdf) [aulas/complexidade.pdf](http://www.cin.ufpe.br/~joa/menu_options/school/cursos/ppd/aulas/complexidade.pdf)

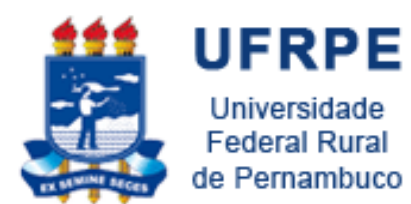

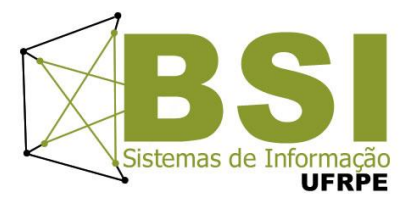

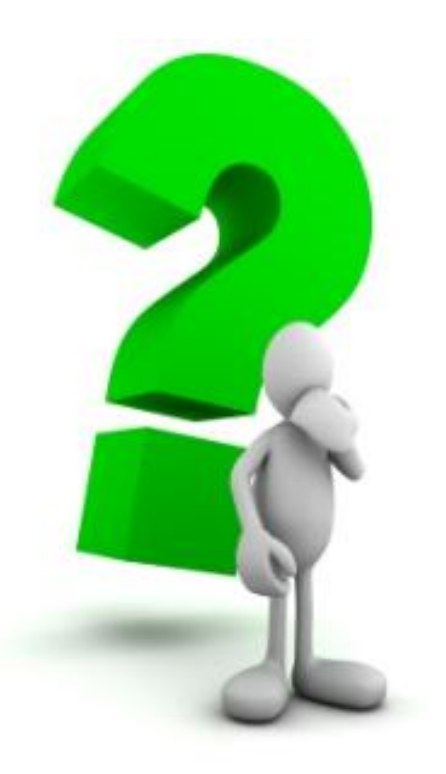